# RELEASE NOTES

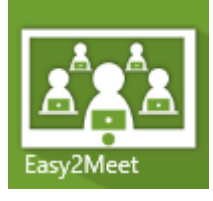

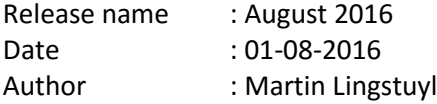

# Short description about the release

This release is about a better integration with SharePoint and an update for the UI regarding the list of meetings and other lists.

## New functionalities

#### In this release the following functionalities are added:

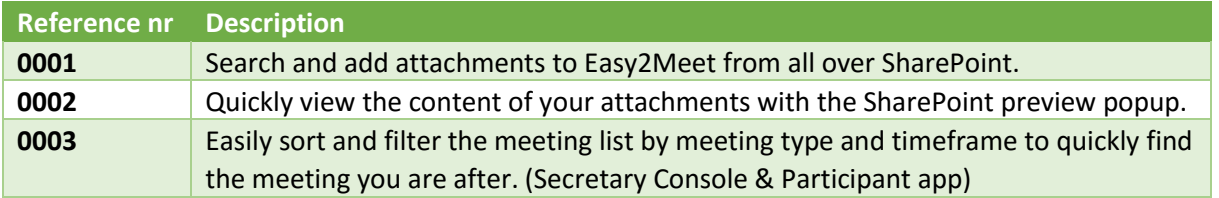

### Solved issues

#### In this release the following issues are resolved:

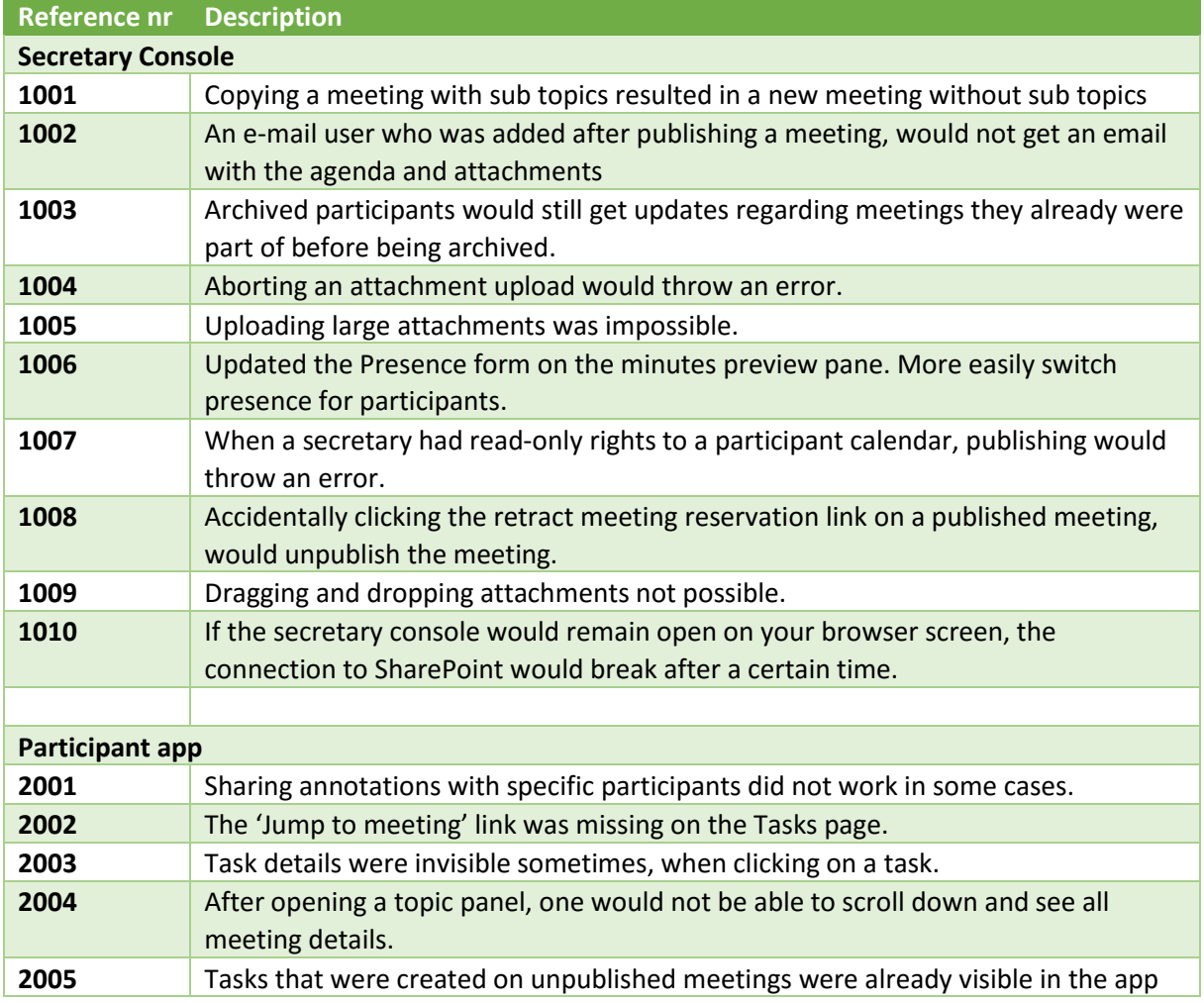

# RELEASE NOTES

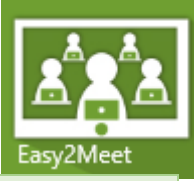

**2006** Annotations of type 'Note' could not be opened and viewed when not in annotation mode.

*And some more little fixes and updates.*

### Known issues

The following issues are already noted, but aren't resolved in this release.

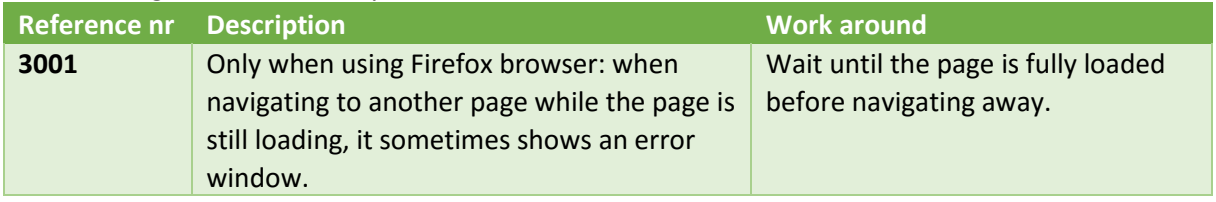